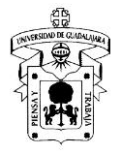

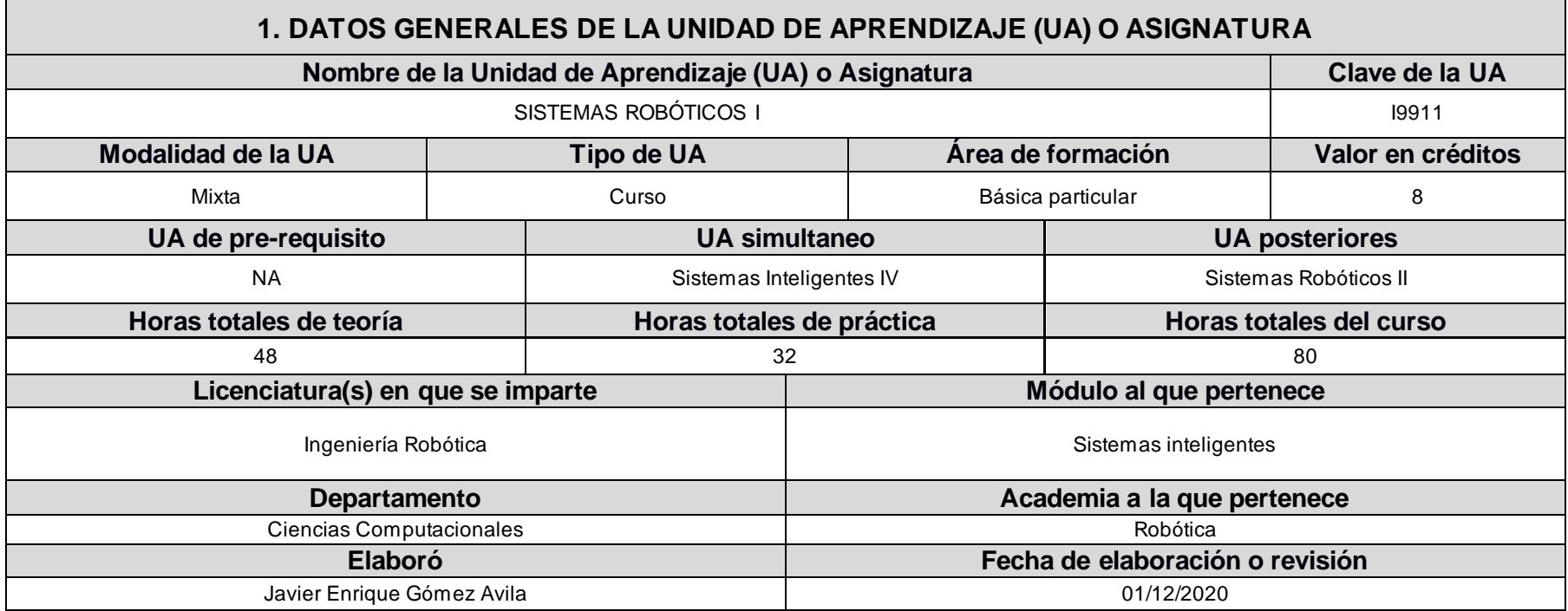

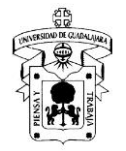

## **2. DESCRIPCIÓN DE LA UA O ASIGNATURA**

### **Presentación**

El curso versa sobre el modelado cinemático de los sistemas robóticos. Al inicio del curso se comprenden conceptos básicos de la cinemática, posteriormente se emplean métodos para obtener la cinemática directa y finalmente se estudia la cinemática diferencial. El modelado cinemático permite al alumno diseñar robots con las características óptimas, al igual que aplicar técnicas de control para dotar al robot de autonomía.

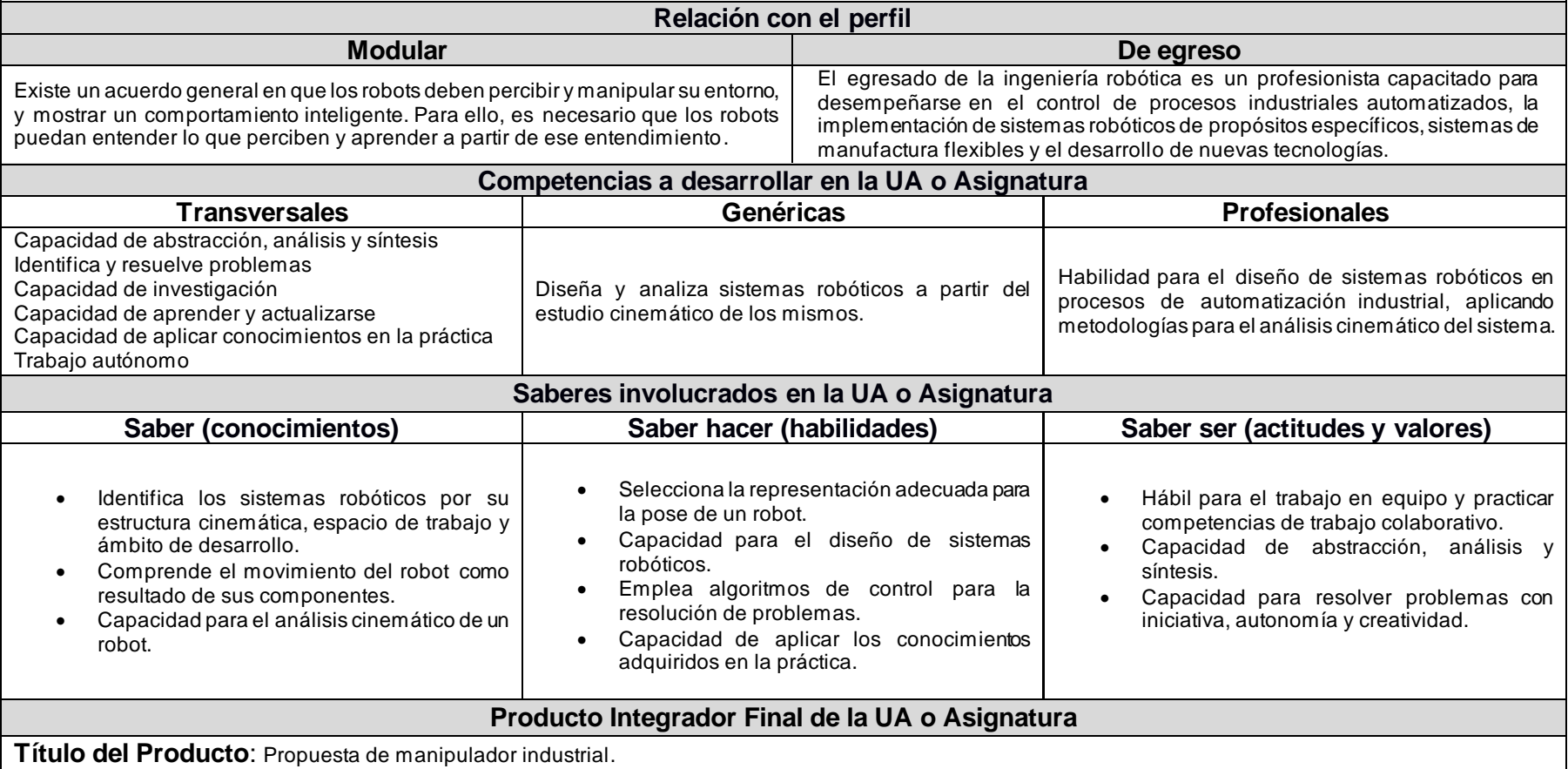

**Objetivo:** Diseñar, modelar, simular y aplicar un sistema robótico para la solución de una problemática dada.

**Descripción**: Presentar en reporte, el diseño de un manipulador industrial. Se especificará el tipo de articulaciones a utilizar y si análisis cinemático. El estudiante presentará sus resultados frente a grupo haciendo una simulación de su propuesta en donde llevará el efector final a diferentes coordenadas.

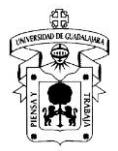

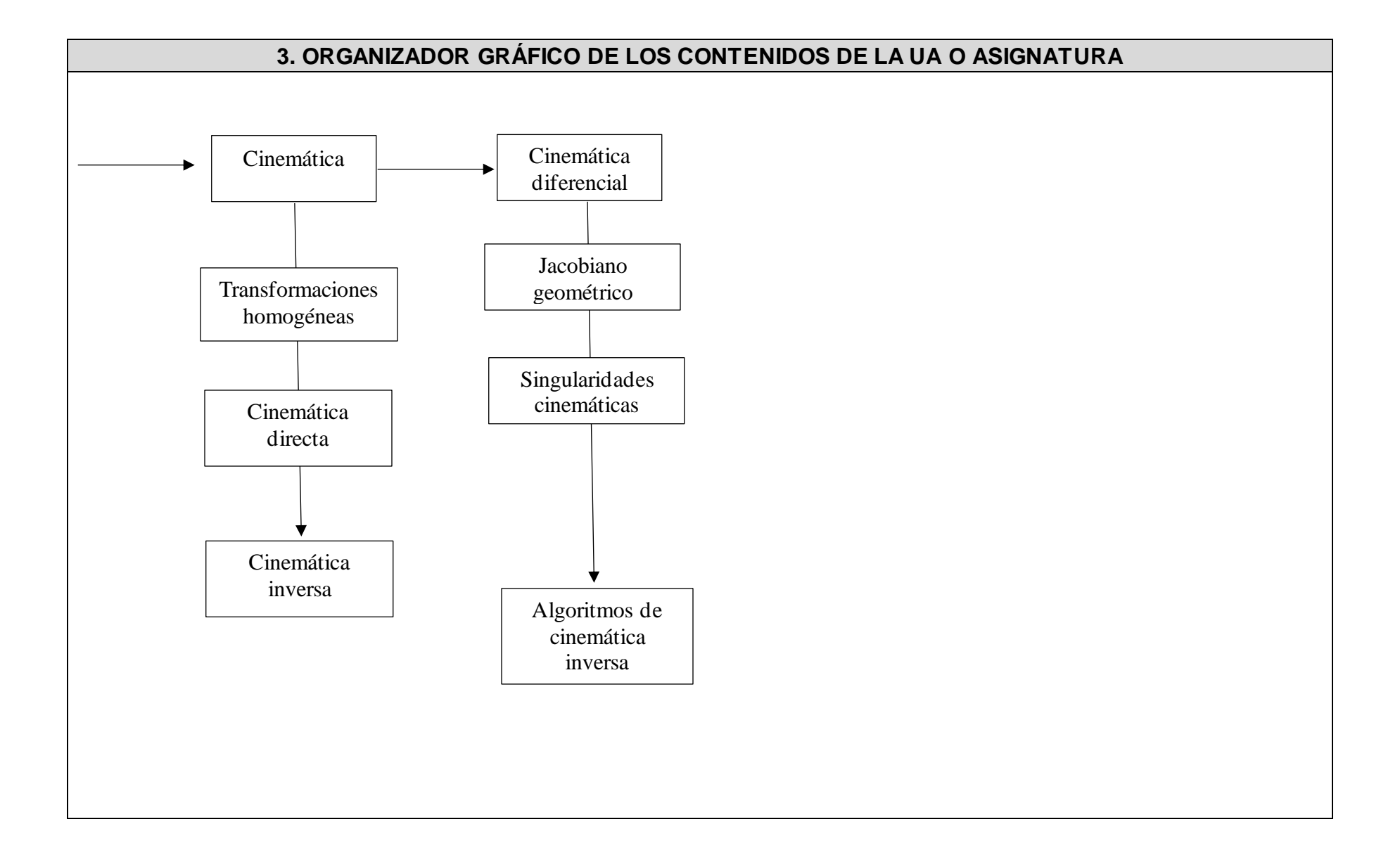

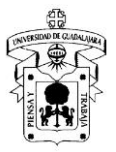

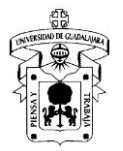

## **4. DISEÑO DE ACTIVIDADES DE APRENDIZAJE**

### **Unidad temática 2: Cinemática**

**Objetivo de la unidad temática:** Aplicar algoritmos de cinemática para resolver problemas de posición y orientación descritas en el curso.

**Introducción:** Esta unidad temática permite al estudiante hacer un análisis cinemático de un manipulador, conocerá los tipos de articulacion es y sabrá calcular la posición del efector final a partir del valor de sus articulaciones.

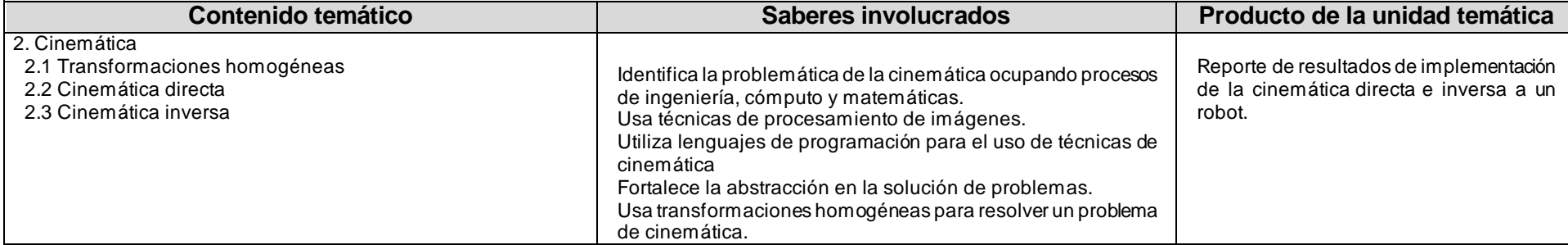

## **Actividad de aprendizaje 2.1: Transformaciones homogéneas (T.H.)**

### **Introducción a la actividad**

En esta actividad se abordará la representación de la posición del efector final con respecto a un marco de referencia usando transformaciones homogéneas.

### **Objetivo de la actividad**

- 1. Conocer las transformadas homogéneas y sus propiedades.
- 2. Reconocer la orientación y la posición de un robot a partir de una transformada homogénea.
- 3. Encontrar la pose final de un robot como una composición de transformadas homogéneas.

#### **Instrucciones**

- a. Realiza ejercicios propuestos por el profesor de multiplicación matricial
- b. De dichos ejercicios, Identifica la matriz de rotación dentro de una transformada homogénea.
- c. Verifica que la matriz de rotación cumpla con las características de una matriz de rotación.
- d. Calcula la transformada inversa y verifica que la multiplicación de una T.H. por su inversa es la matriz identidad.
- e. Componer transformadas homogéneas utilizando multiplicación matricial.

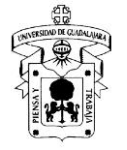

f. Escanear y subir sus resultados a classroom en formato pdf con el formato T2\_1\_NombreApellido.pdf

### **Recomendaciones**

Desarrollar un programa en Matlab para comprobar resultados y hacer las verificaciones correspondientes de las matrices de ro tación. Anexar la función de Matlab que programaron para apoyo.

### **Herramientas para realizar la actividad**

Video de la clase.

Programa de Matlab.

Escanear y enviar los resultados de los ejercicios a la plataforma classroom.

### **Recursos informativos**

Barrientos, A., Peñin, L. F., Balaguer, C., & Aracil, R. (2007). *Fundamentos de robótica* (Vol. 2, pp. 108-122). Madrid: McGraw-Hill.

### **Lineamientos de evaluación**

- 1. Verificación de la matriz de rotación
- 2. Cálculo de la transformada inversa
- 3. Multiplicación de Transformadas homogéneas.

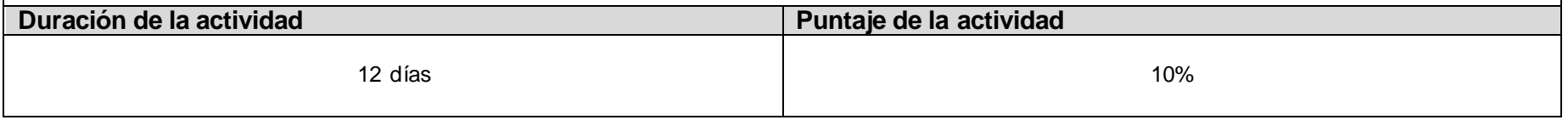

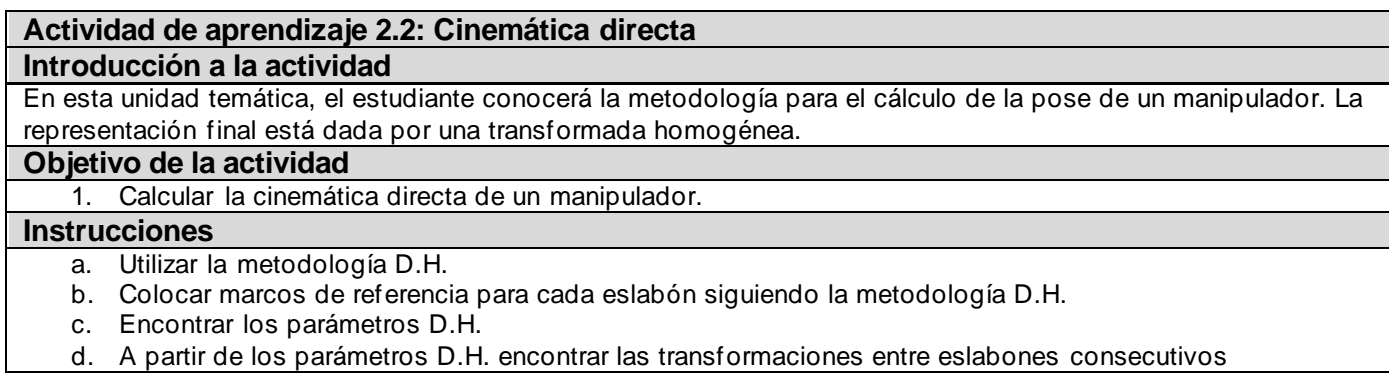

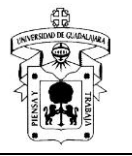

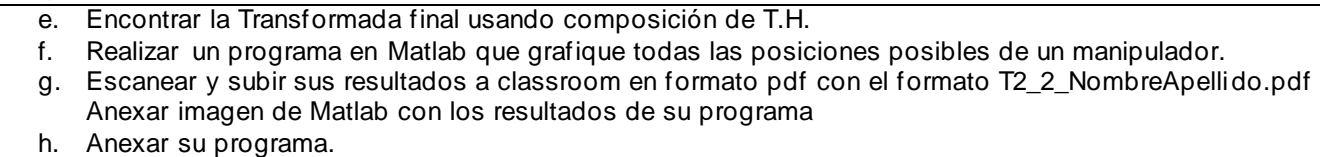

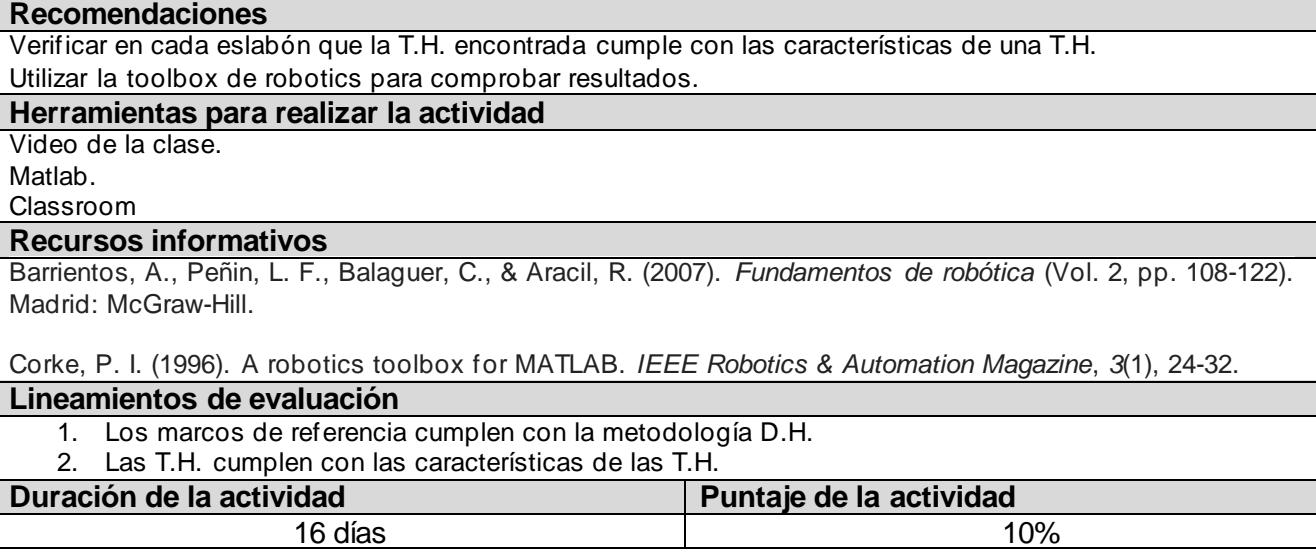

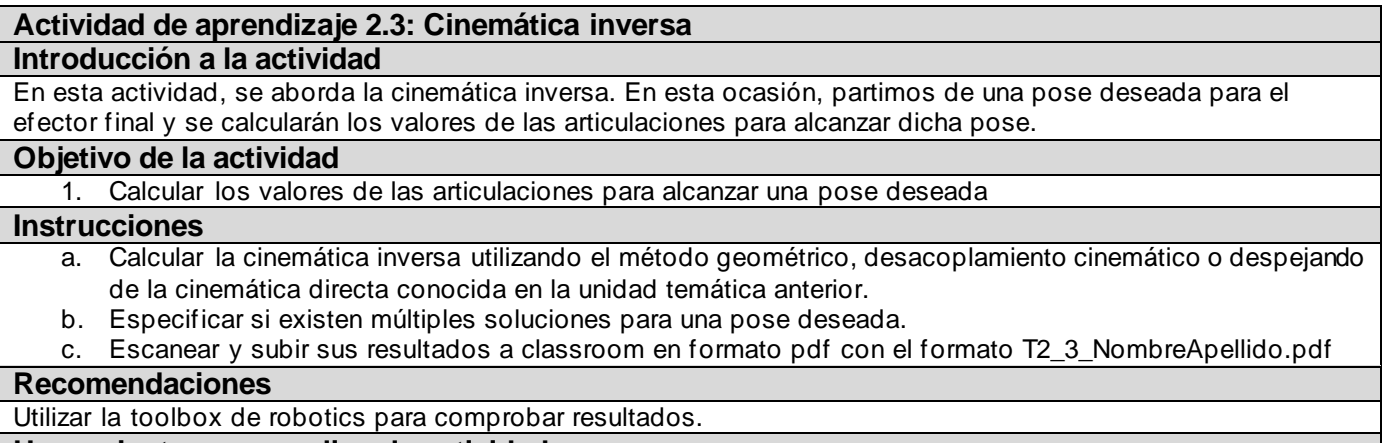

### **Herramientas para realizar la actividad**

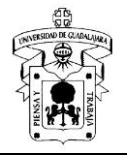

Video de la clase. Programa de Matlab.

Escanear y enviar los resultados de los ejercicios a la plataforma. Anexar la función de Matlab que programaron para apoyo.

### **Recursos informativos**

Barrientos, A., Peñin, L. F., Balaguer, C., & Aracil, R. (2007). *Fundamentos de robótica* (Vol. 2, pp. 108-122). Madrid: McGraw-Hill.

Corke, P. I. (1996). A robotics toolbox for MATLAB. *IEEE Robotics & Automation Magazine*, *3*(1), 24-32.

### **Lineamientos de evaluación**

- 1. Se llegan a ecuaciones para el cálculo de cada articulación.
- 2. Las ecuaciones están en función de valores conocidos.

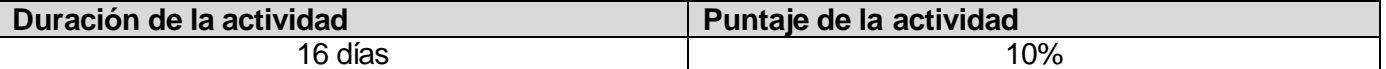

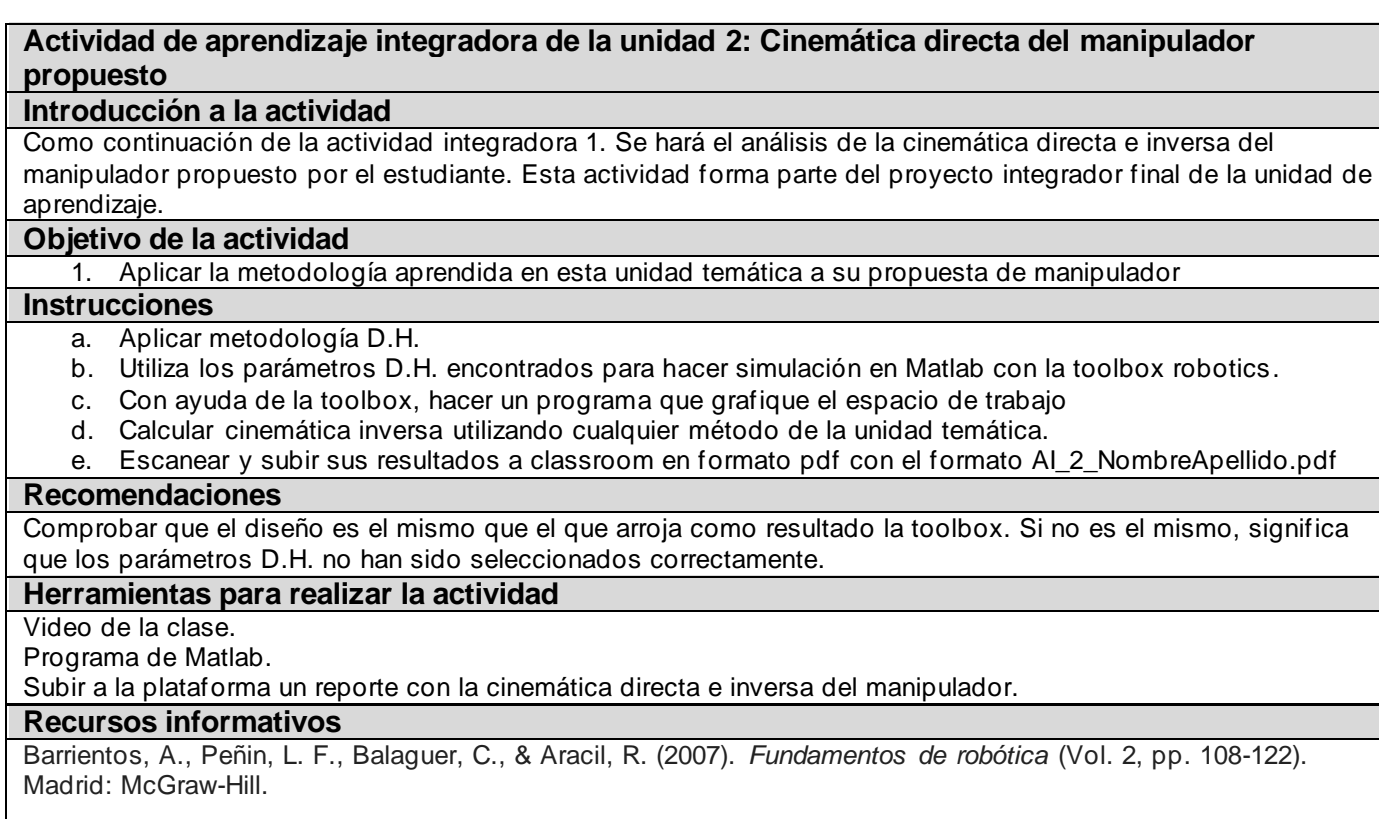

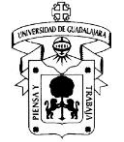

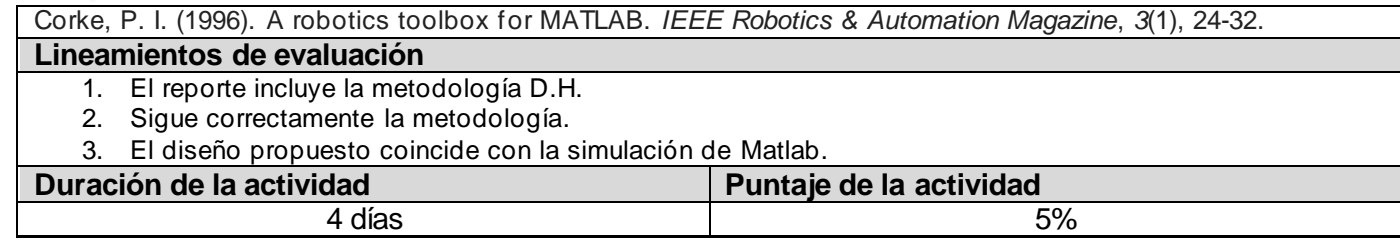

## **Unidad temática 3: Cinemática diferencial**

**Objetivo de la unidad temática:** Calcular el Jacobiano de un manipulador

Introducción: La cinemática diferencial se basa en el cálculo de una matriz Jacobiana. Dicha matriz es un mapeo entre las velocidades en el espacio articular y las velocidades en el espacio cartesiano.

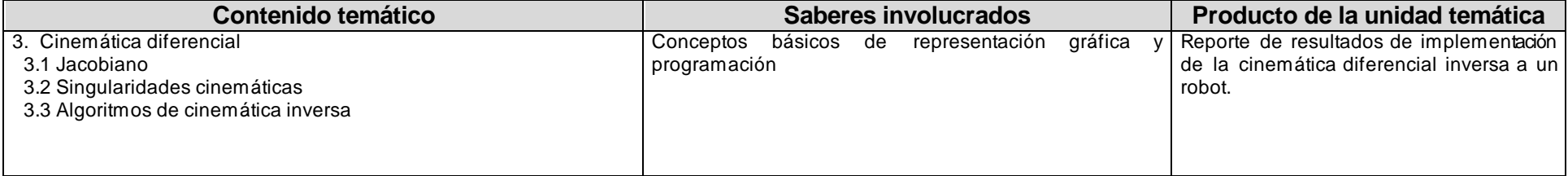

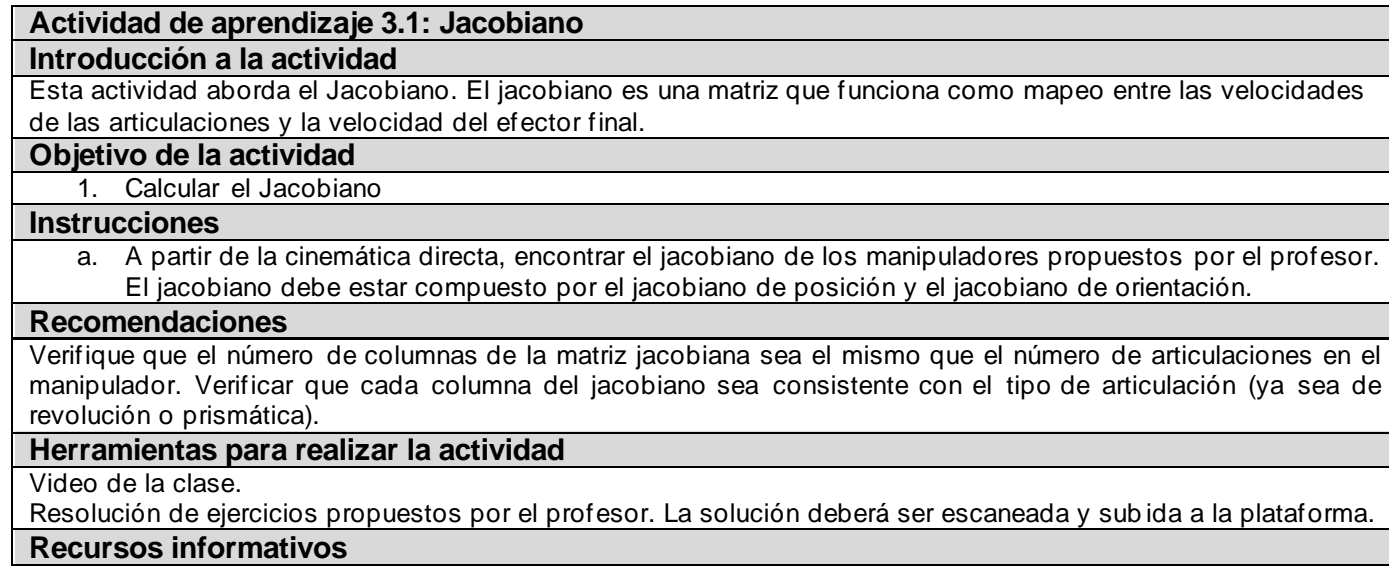

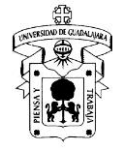

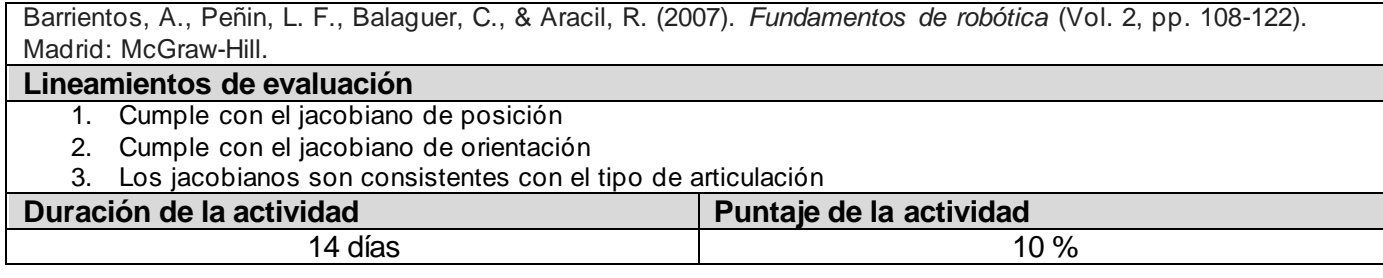

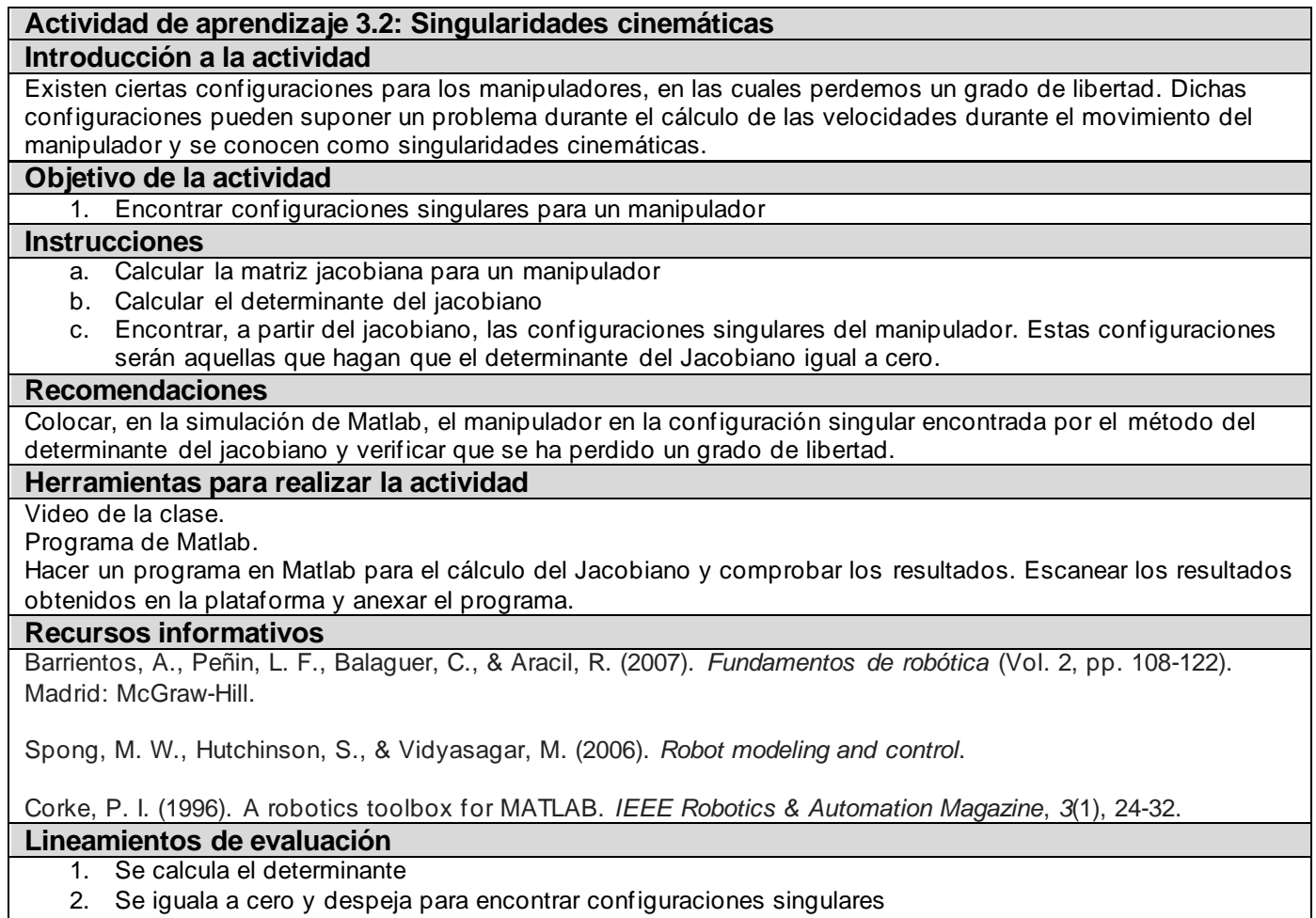

3. Se incluye el programa para el cálculo del determinante

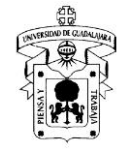

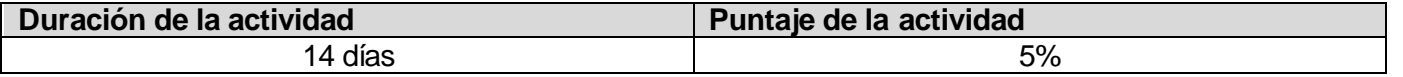

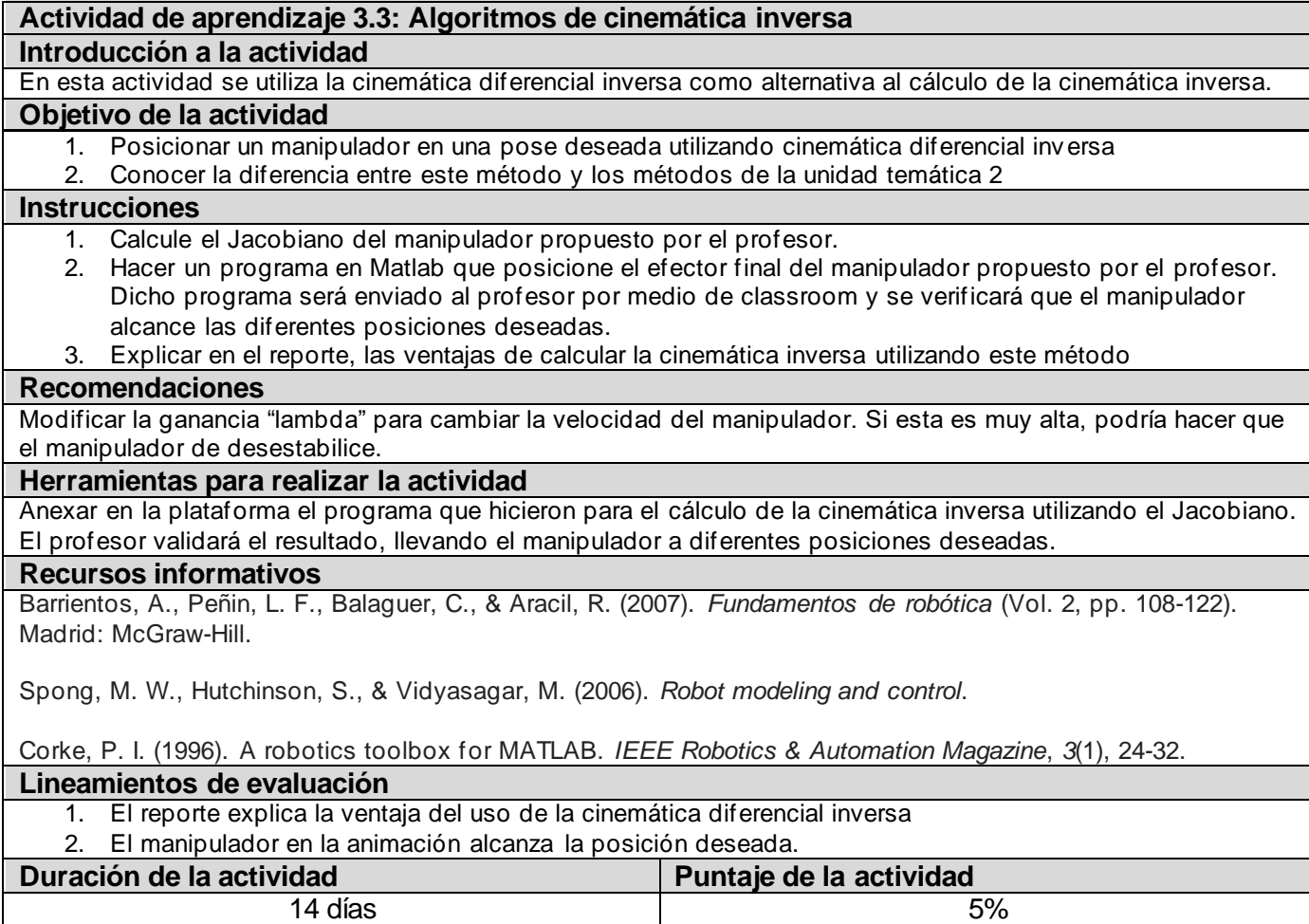

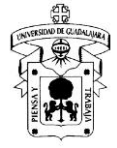

**Actividad de aprendizaje integradora de la unidad 3: Cinemática diferencial del manipulador propuesto**

### **Introducción a la actividad**

Como continuación de la actividad integradora 2. Se hará el análisis de la cinemática diferencial directa e inversa del manipulador propuesto. Esta actividad forma parte del proyecto integrador final de la unidad de aprendizaje.

#### **Objetivo de la actividad**

- 1. Aplicar la metodología aprendida en esta unidad en el proyecto integrador.
- 2. Calcular el jacobiano de un manipulador propuesto por el estudiante.

#### **Instrucciones**

- a. Calcular el Jacobiano del manipulador propuesto por el estudiante y que ha sido diseñado en la actividad integradora 1.
- b. Verificar que el procedimiento y el jacobiano calculado, coincida con el jacobiano calculado con el programa de Matlab desarrollado en esta unidad temática.
- c. Realizar simulaciones y anexar imágenes de los resultados al reporte.

#### **Recomendaciones**

Modificar la ganancia "lambda" para cambiar la velocidad del manipulador. Si esta es muy alta, podría hacer que el manipulador de desestabilice. Realizar simulaciones para verificar que la cinemática diferencial inversa lleve el manipulador a una pose deseada.

### **Herramientas para realizar la actividad**

Reportar el procedimiento utilizado para el cálculo del jacobiano y subir dicho reporte a la plataforma.

#### **Recursos informativos**

Barrientos, A., Peñin, L. F., Balaguer, C., & Aracil, R. (2007). *Fundamentos de robótica* (Vol. 2, pp. 108-122). Madrid: McGraw-Hill.

Spong, M. W., Hutchinson, S., & Vidyasagar, M. (2006). *Robot modeling and control*.

Corke, P. I. (1996). A robotics toolbox for MATLAB. *IEEE Robotics & Automation Magazine*, *3*(1), 24-32.

### **Lineamientos de evaluación**

- 1. El reporte incluye el jacobiano de posición
- 2. El reporte incluye el jacobiano de orientación

3. El reporte incluye imágenes como resultado de las simulaciones.

### **Duración de la actividad Puntaje de la actividad**

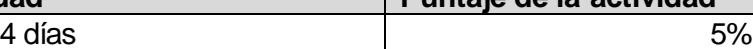

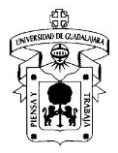

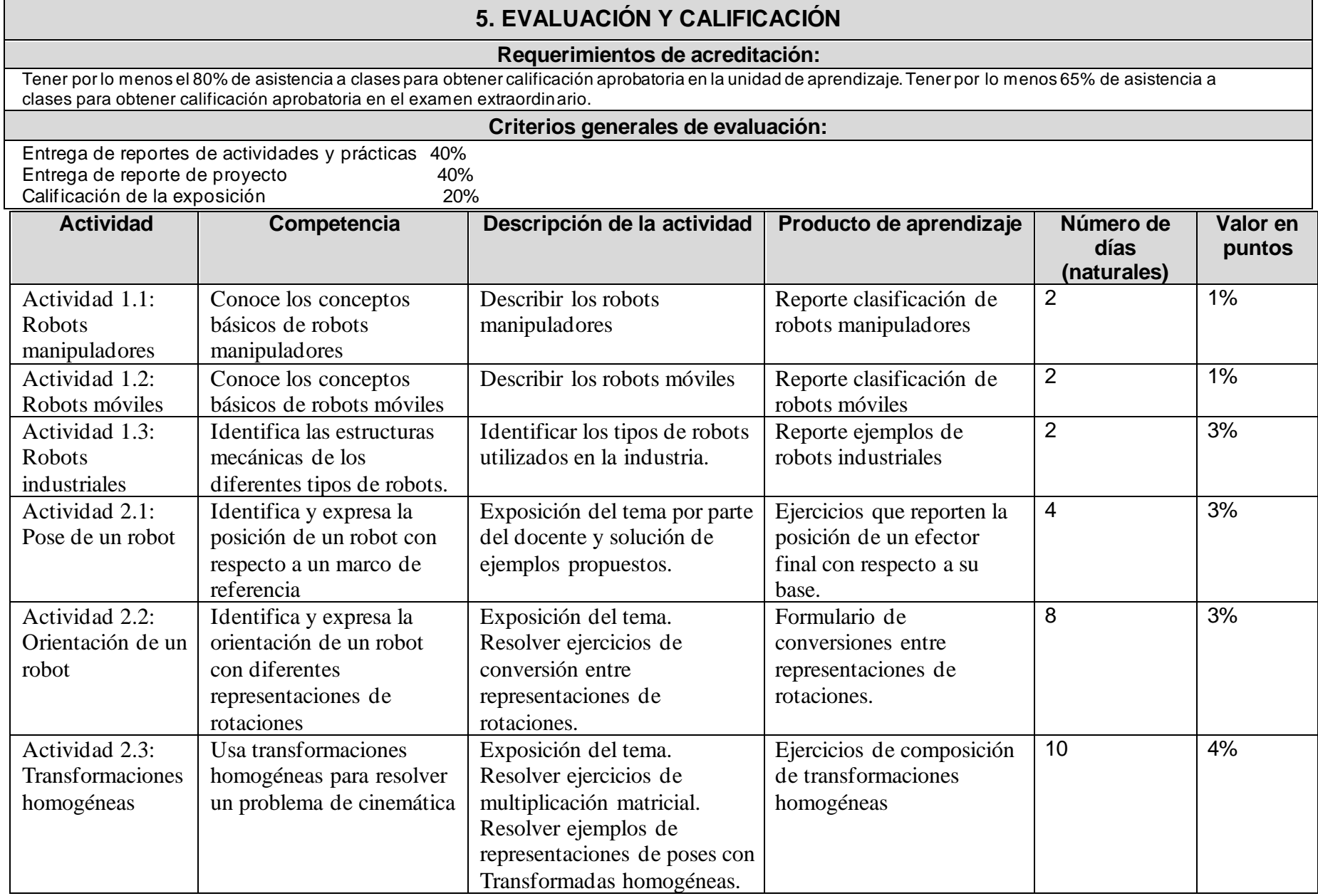

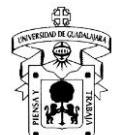

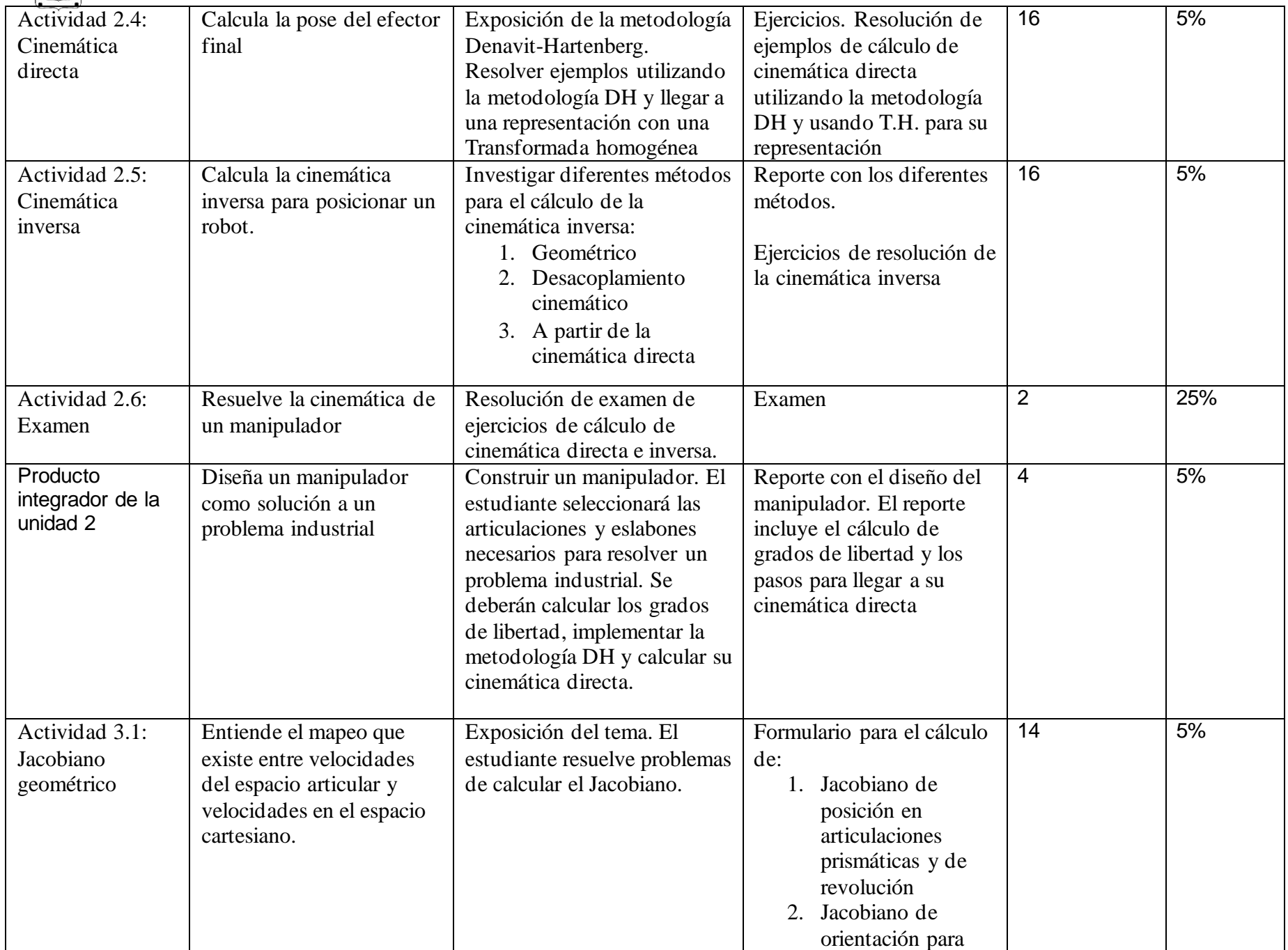

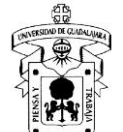

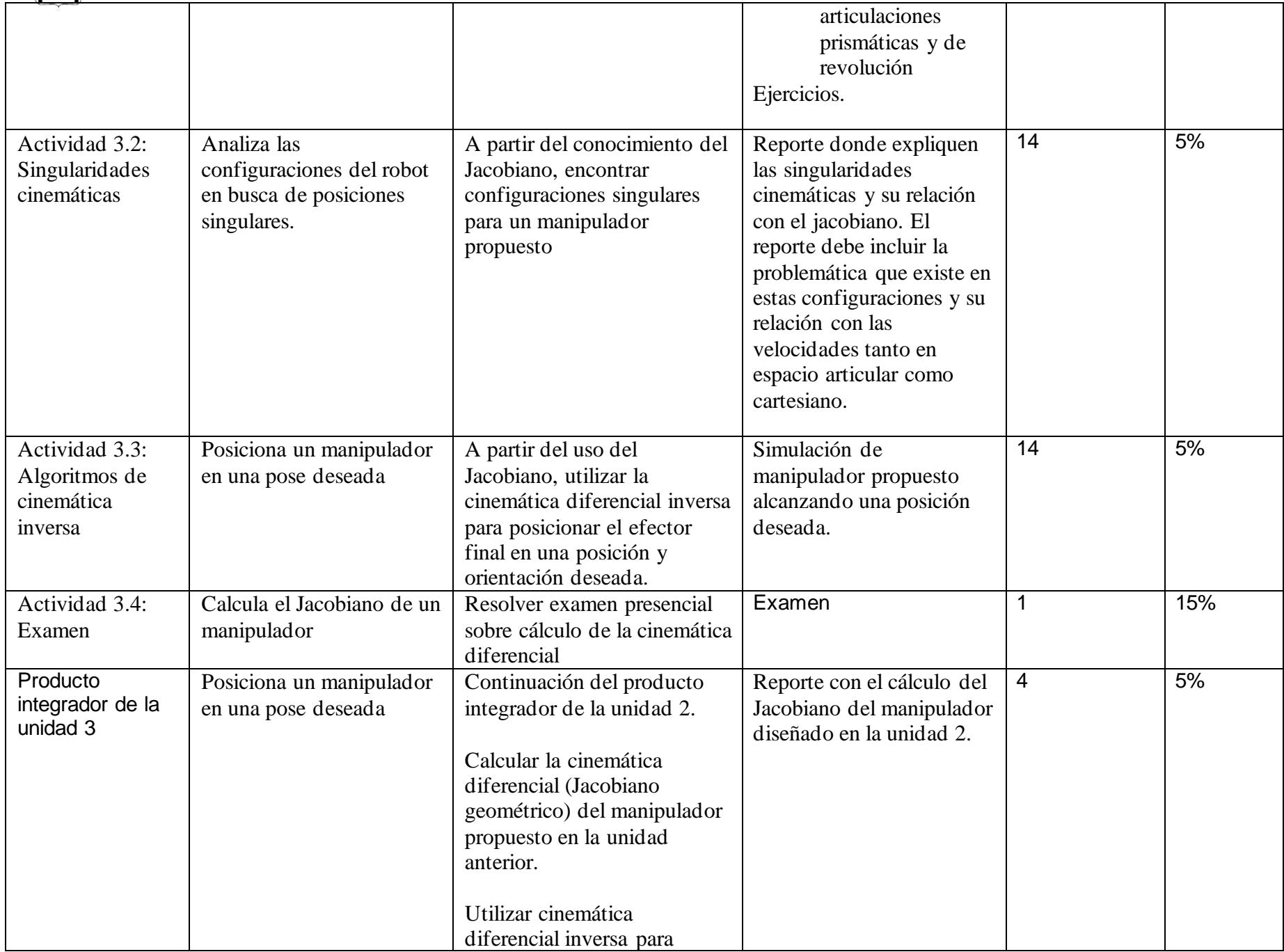

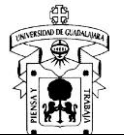

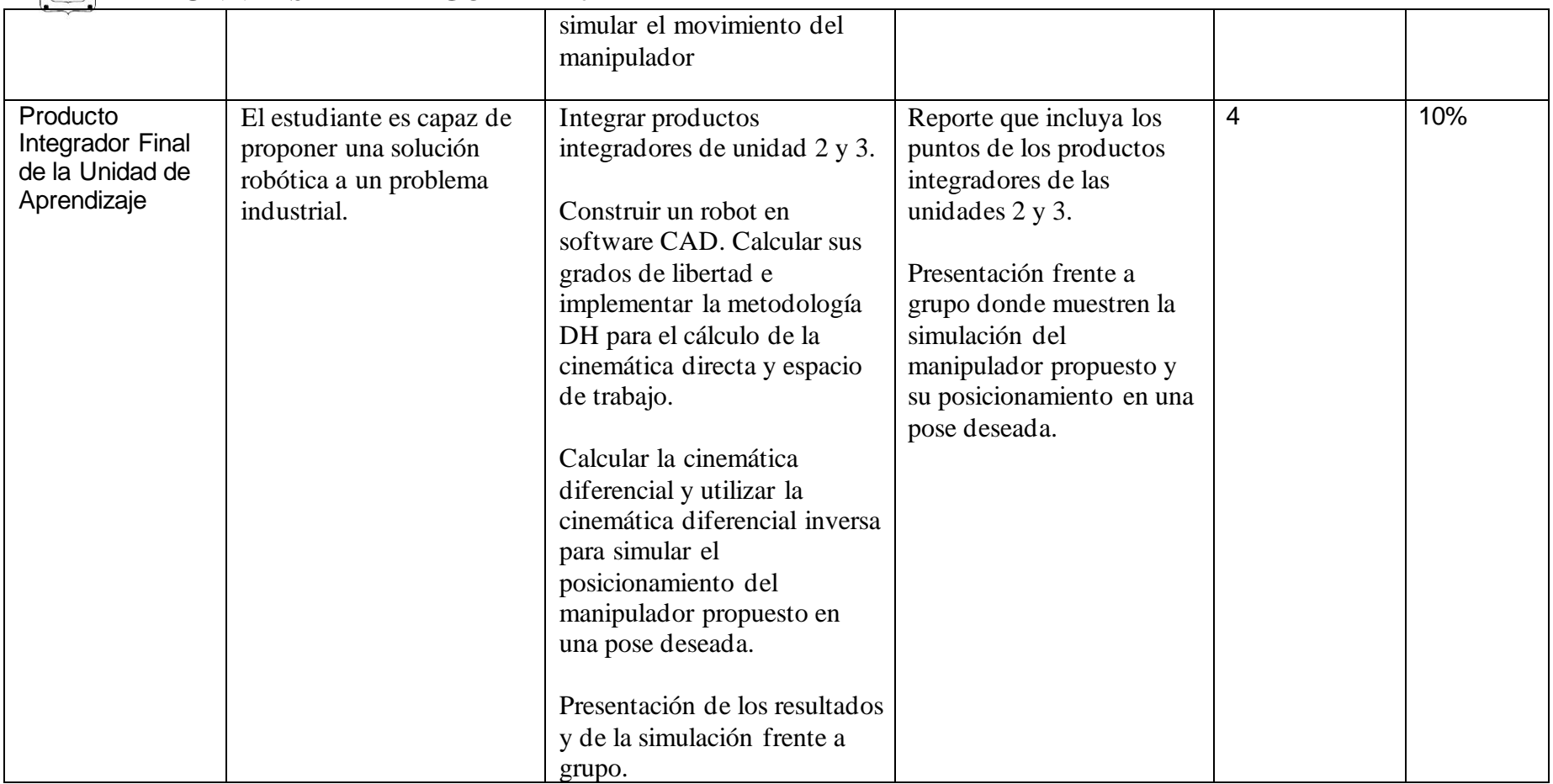

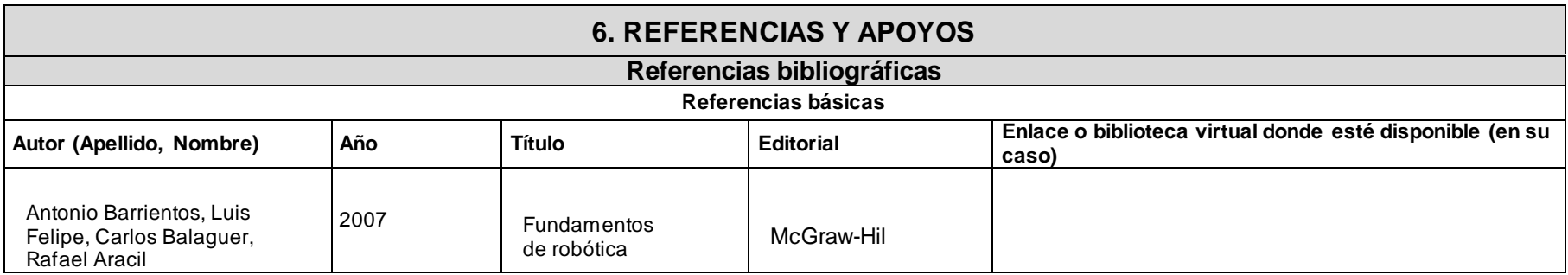

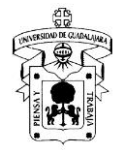

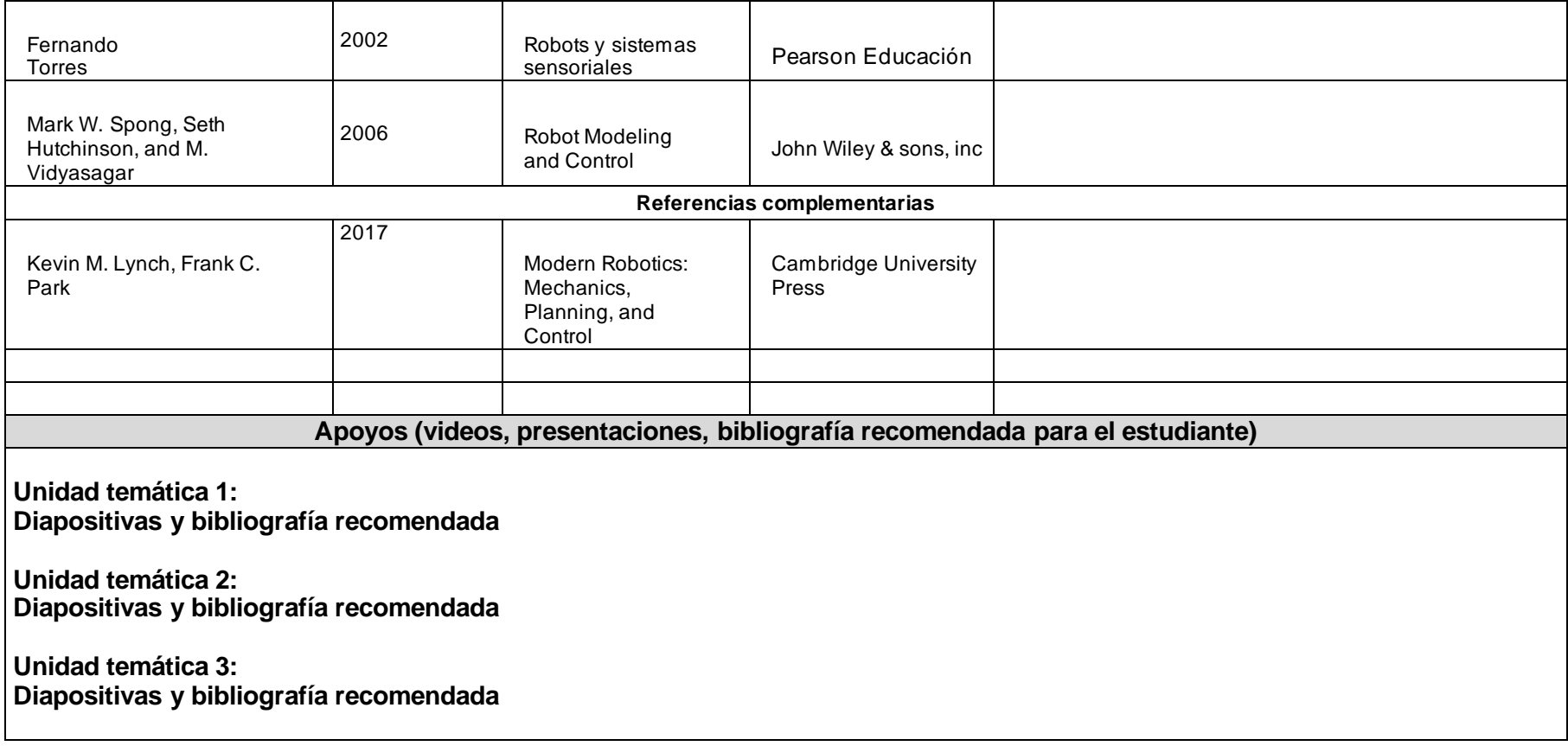